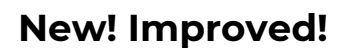

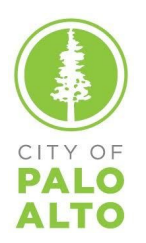

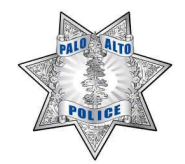

## **Palo Alto Bike Registration Program**

Palo Alto School PTAs, in cooperation with the City of Palo Alto and the Palo Alto Police Department, are moving to a new online national bike registration program — BikeIndex.org. In a few simple steps, bicycle owners can sign up for a *free* account and register all bikes in a household.

## *Why Are We Switching Systems?*

The Palo Alto Police Department has stopped registering bikes. The previous paper-based system was not successful in recovering many stolen bikes. Bike Index has a greater potential to help victims of bike theft recover their bikes through its worldwide network of cyclists, police departments, universities, and other groups. They have successfully assisted in the recovery of thousands of bikes.

## *How Does Bike Index Work?*

Organizations or individuals can register bikes on Bike Index's simple web-based platform using a smartphone, tablet, or computer. Registered bikes are in Bike Index's main database, and if a bike goes missing, the owner can mark it as stolen. PAPD will use Bike Index to help reunite stolen bikes with their owners. In fact, once a user has marked the bike as stolen, anyone who finds the bike can use the system to contact the bike's owner. **(All bikes in the system are visible, but the owner's personal information is never displayed publicly.)**

## *How Do I Register Bikes?*

Registration is simple:

- 1) Bicycle owners visi[t](http://bikeindex.org/) [bikeindex.org](http://bikeindex.org/) to create a *free* account.
- 2) Receive a confirmation email.
- 3) Log in to your account and register your bike(s).

Bike Index allows you to register all bikes in your household, add pictures and additional descriptions, and mark your bike as stolen should that happen. You can also add your bike(s) to your school group and the wider City of Palo Alto group, by selecting "Groups + Ownership" from the left side menu and finding the applicable group(s). Adding your bike(s) to these organizations makes it possible to reunite you and your stolen bike even if you haven't marked it as stolen, because organization admins can see your contact information.

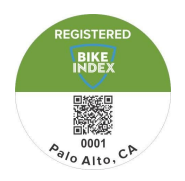

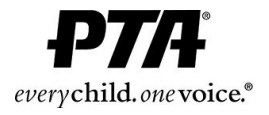

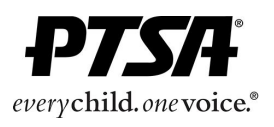

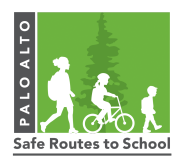